# <span id="page-0-0"></span>Warum zur Hölle beschlägt meine Brille, wenn ich im Winter draußen war?

Schlecht gestellte Fragen.

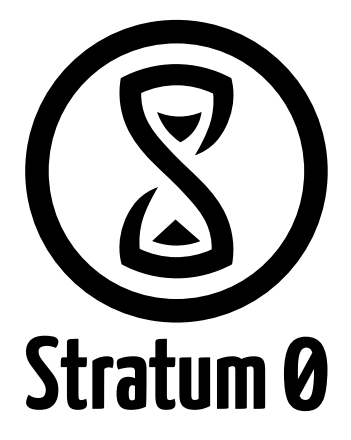

<larsan> 14. Mai 2015

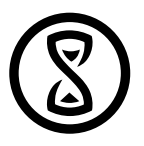

# Weil in kalter Luft weniger Wasser gelöst werden kann als in warmer Luft.

# Wie warm darf es draußen Maximal sein, damit meine Brille noch beschlägt, wenn ich rein komme.

Wasserdampf und feuchte Luft

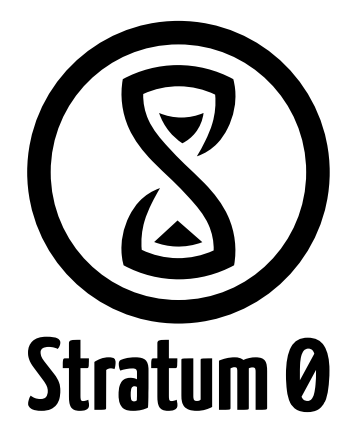

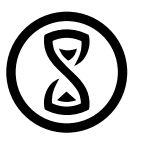

# Vorgaben

- Innenraum
	- Temperatur  $\vartheta = 20^{\circ}$  C
	- Relative Luftfeuchtigkeit *φ* = 0, 6
- Außen
	- Temperatur unbekannt, gesucht
	- Luftfeuchtigkeit irrelevant
- Wir wissen
	- $-$  Luftfeuchtigkeit an der Brille  $φ = 1$

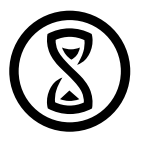

# Mollier h,x-Diagramm

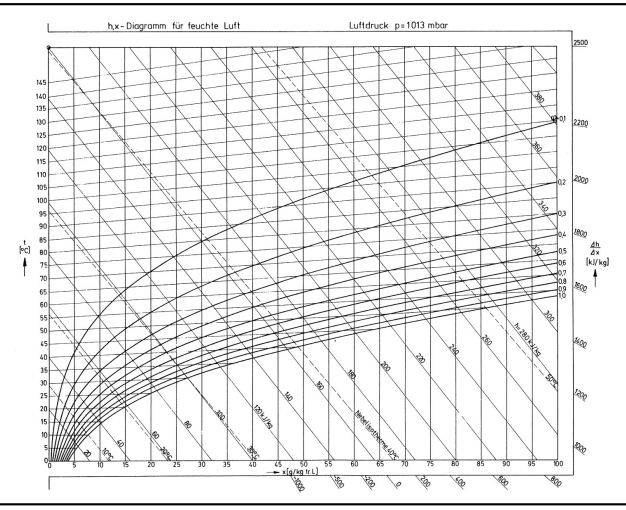

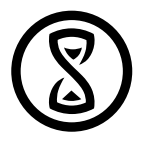

# Berechnung

• Partialdruck

#### **Temperatur**

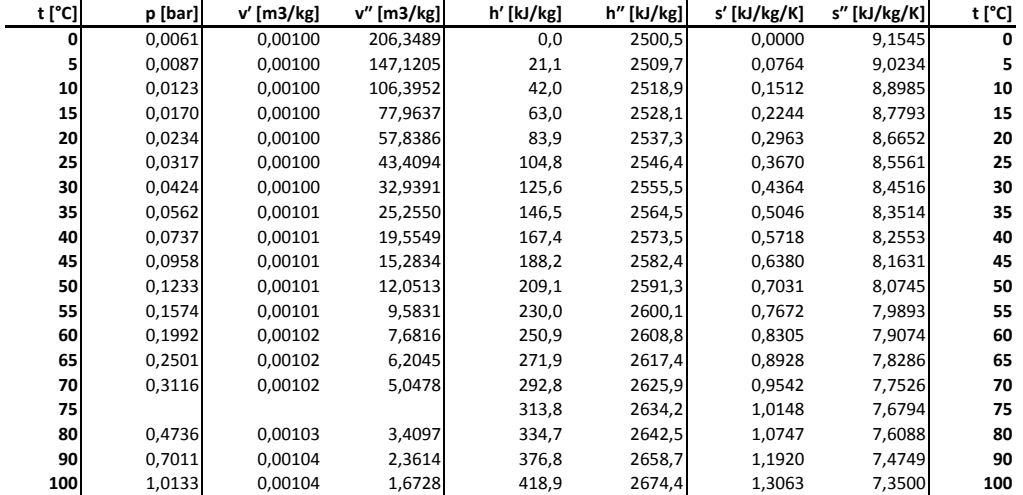

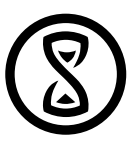

## Berechnung

- Bekannte Größen
	- Temperatur  $\vartheta = 20^{\circ}$  C
	- $-$  Relative Luftfeuchtigkeit  $φ = ω$ , 6
- Wert aus Tabelle

#### **Temperatur**

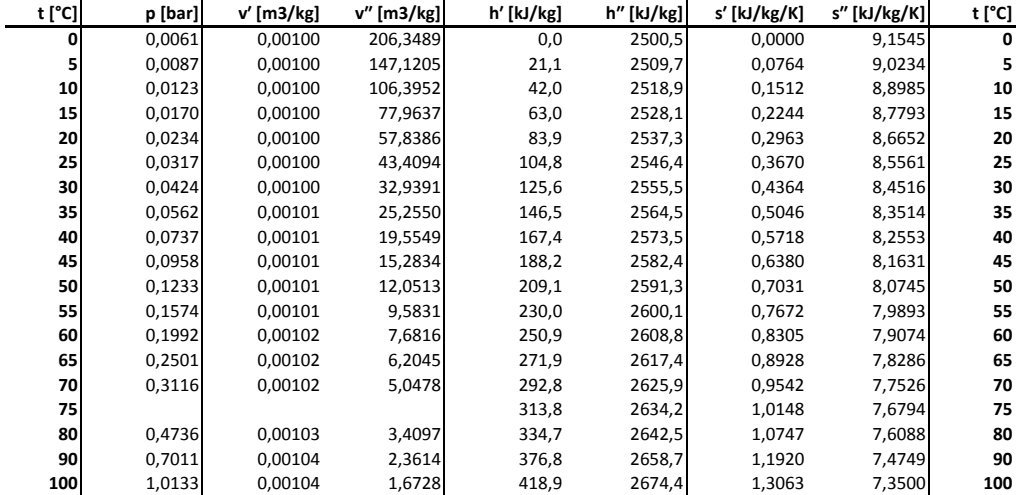

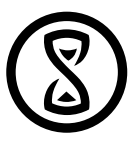

# Berechnung

- Bekannte Größen
	- Temperatur  $\vartheta = 20^{\circ}$  C
	- Relative Luftfeuchtigkeit  $\phi = 0, 6$
- Wert aus Tabelle
	- $\rho_{\rm s}(\vartheta=$  20 $^{\circ}$ C $)$   $=$  0, 0234bar

# Berechnung

- Bekannte Größen
	- Temperatur  $\vartheta = 20^{\circ}$  C
	- Relative Luftfeuchtigkeit *φ* = 0, 6
- Wert aus Tabelle
	- $\rho_{\rm s}(\vartheta=$  20 $^{\circ}$ C $)$   $=$  0, 0234bar
- Sättigungspartialdruck

$$
\begin{array}{l}\n\hline\n-\rho_d(\vartheta = 20^\circ \zeta) = \rho_5(\vartheta = 20^\circ \zeta) * \varphi \\
-\rho_d(\vartheta = 20^\circ \zeta) = 0,0234 * 0,6 = 0,01404 \text{ bar}\n\end{array}
$$

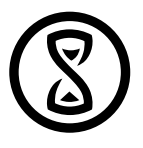

#### **Temperatur**

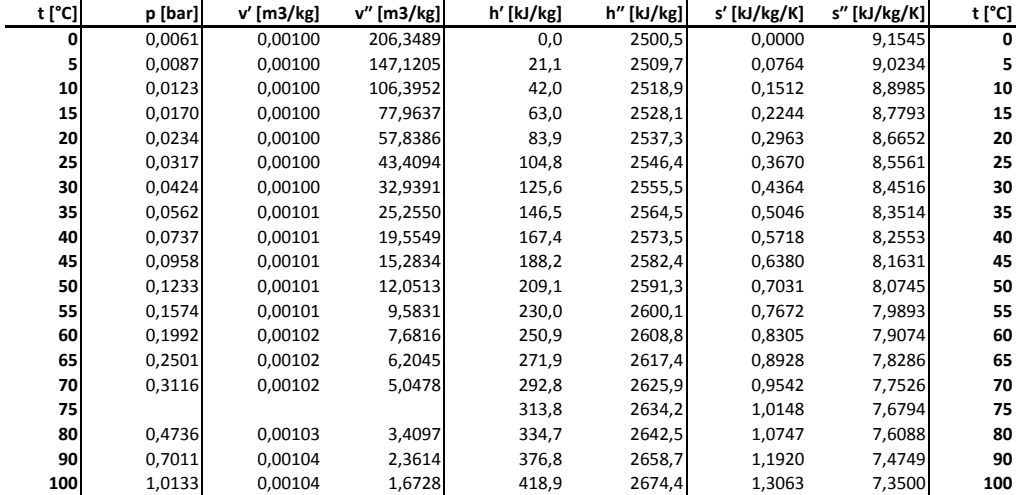

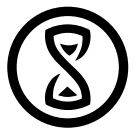

#### Werte

- $\bullet\;\rho_{\scriptscriptstyle \mathcal{S}}(\vartheta=10^{\circ}\mathcal{C})=$  0, 0123bar
- $\bullet\;\rho_{\scriptscriptstyle \mathcal{S}}(\vartheta=15^\circ\mathcal{C})=$  0, 0170bar
- $p_d$  ( $\vartheta_{a}$ <sub>au</sub> $\beta$ <sub>en</sub>) = 0, 01404 bar

# Berechnung

• Interpolation

$$
\text{--}\text{ } \vartheta_{\text{a} \text{u} \text{B} \text{e} \text{n}} = \frac{15^{\circ} \text{C} - 10^{\circ} \text{C}}{0.0170 \text{bar} - 0.0123 \text{bar}} \text{ } \text{+ } (0,01404 \text{bar} - 0,0123 \text{bar}) = 11,85^{\circ} \text{C}
$$

#### <Feuchtgebiete der Thermodynamik>

<@larsan>

Stratum ø e. V. Braunschweig <https://stratum0.org/>

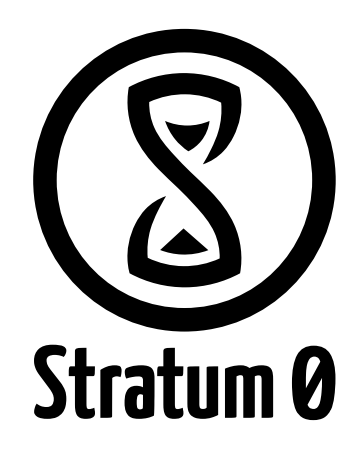